#### Casual InfoVis

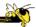

CS 7450 - Information Visualization October 7, 2015 John Stasko Presented by Ramik Sadana

TVCG (InfoVis) '07

### **Casual InfoVis**

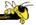

 Let's start off with ideas and concepts from...

#### Casual Information Visualization: Depictions of Data in Everyday Life

Zachary Pousman, John T. Stasko, Member, IEEE, and Michael Mateas

Abstract—Information visualization has often focused on providing deep insight for expert user populations and on techniques for amplifying cognition through complicated interactive visual models. This paper proposes a new subdomain for infovis research that complements the focus on analytical skew and expert use. Instead of work-related and analytically driven inviority, see proposes Casual Information Visualization (or Casual Infovis) as a complement to more traditional infovis domains. Traditional infovis, see propose Casual Information Visualization (or Casual Infovis) as a complement to more traditional infovis obmains. Traditional infovis systems, techniques, and methods do not easily lend themselves to the troad range of user populations, from expert to notices, or from work tasks to more everyday situations. We propose definitions, perspectives, and research directions for turther investigations of this emerging subflict. Three prespectives build from ambient information visualization (org.) cold visualization, and also from artistic coherent vocabulary and ramework for design. We enumerate the following contributions. First, we demonstrate how burry the boundary of infovis sety organization and the properties of infovis systems, but updates the considered as. Second, we explore the notion of insight and how, instead of a monotifitie definition of insight, there may be multiple types, each with particular characteristics. Trint, we discuss design challenges for systems intended for casual audiences. Finally we conclude with challenges to system evaluation in this emerging subflek!

Index Terms—Casual information visualization, ambient infovis, social infovis, editorial, design, evaluation

1 INTRODUCTION

Much of the work in information visualization assumes a population of expert users who have knowledge and experience in analyzing problems in specific domains. Workers in widely varying domains from first or the control of the problems of the problems of

#### **Casual InfoVis**

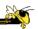

- Let's start off with ideas and concepts from the paper...
- A complement to the majority of 'central' infovis; which is a focus on analytic tasks and analysts as the idealized user.
- Infovis for the everyday person
- Spend some time looking at the 'edges' of the infovis domain

Fall 2015 CS 7450

#### **Definition**

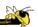

 Casual Infovis is the use of computer mediated tools to depict personally meaningful information in visual ways that support everyday users in both everyday work and non-work situations.

# **Good Examples**

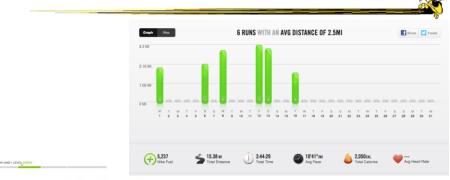

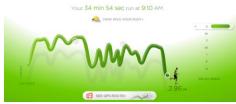

Fall 2015 CS 7450 5

#### patientslikeme\*

generated: Mar 31, 2008 03:18PM by: Visitor

#### **ALSFRS-R Progression of Patients on Lithium**

**---**

This graph shows the ALSFRS-R scores of ALS patients in the PatientsLikeMe system before and after they started taking lithium. It is an evolving prototype that we are developing to help understand if lithium, and ultimately other treatments, can slow ALS progression. Source: http://www.patientslikeme.com/als\_lithium.

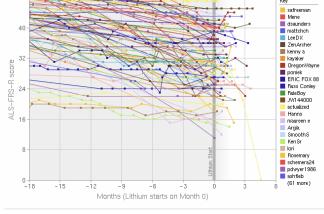

Filters: All patients taking lithium

### **Changes to traditional notions**

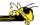

- The user population
  - Expand to include many more kinds of people and many more situations and scenarios.
  - People who are not explicit or implicit analysts
  - Non-professionals in general
  - Low(er) motivation

Fall 2015 CS 7450

### Changes to traditional notions

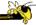

- Usage pattern
  - New patterns of use that depart from the more traditional deep-dive explorations and sensemaking
  - In a word, more casual
  - Fleeting awareness and monitoring tasks
  - Could also include more substantial reflections
  - Mobile and ubiquitous, not just desktop

#### **Changes to traditional notions**

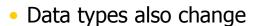

- Often personally relevant (about 'me')
- Tight coupling between user and the data
- Tight coupling gets at what is meaningful about the data stream... not always what is important. Sometimes the most minute and boring detail is still very meaningful.

Fall 2015 CS 7450

### Changes to traditional notions

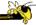

- Insight
  - Gets a one of the fundamental questions of infovis. We all agree that the purpose of infovis is insight... Do you agree?
  - But the examples on the edges show different kinds of insights.
  - Maybe insights are not perfectly quantifiable in a way that's rigorous (for an attempt see Saraiya & North 2005)

# **Areas to explore for today**

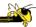

- Artistic InfoVis
- Ambient InfoVis
- Social InfoVis

Fall 2015 CS 7450 11

### **Artistic InfoVis**

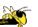

#### **Artistic InfoVis**

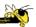

- Artistic expression using visualizations of data
- They are not just generative art they still read data, represent it, and some are interactive
- Systems often depart from the central notion of infovis that first and foremost, a visualization should be easy to read.
- Also can 'problemitize' the data...

Fall 2015 CS 7450 13

# **Many examples**

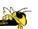

#### **Jason Salavon**

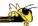

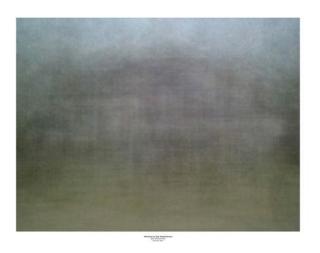

Fall 2015 CS 7450 15

# **Jason Salavon**

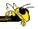

Homes for Sale

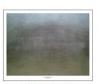

109 Homes for Sale, Seattle/Tacoma

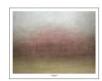

117 Homes for Sale, Chicagoland

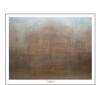

124 Homes for Sale, The 5 Boroughs

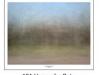

121 Homes for Sale, LA/Orange County

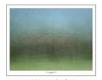

114 Homes for Sale, Dallas/Ft. Worth Metroplex

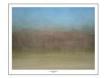

112 Homes for Sale, Miami-Dade County

### **Jason Salavon**

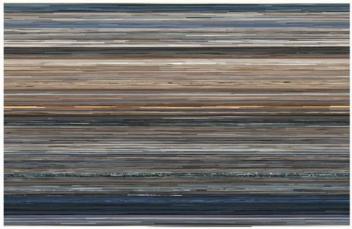

The Top Grossing Film of All Time, 1 x 1 2000

The worldwide top grossing film of all time (until 2010), Titanic, was digitized from video in its entirety and broken up into its constituent frames. Each of these was then averaged to a single color best representative of that frame and reformatted as a photograph mirroring the narrative sequence of the film. Reading from left-to-right and top-to-bottom, the narrative's visual rhythm is laid out in pure color.

Fall 2015 CS 7450 17

# Wignell

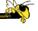

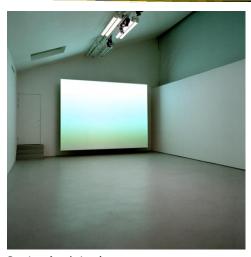

Sorting (real time)

### **Arthur Buxton**

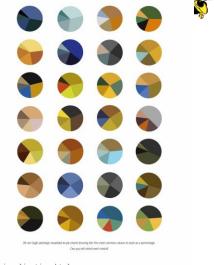

http://www.arthurbuxton.com/2010/11/van-gogh-visualisation.html

Fall 2015 CS 7450 19

# Viegas, et al.

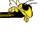

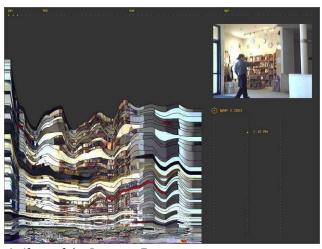

Artifacts of the Presence Era

### **Feltron**

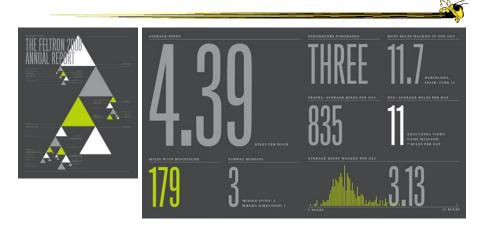

Annual Report (2008)

Fall 2015 CS 7450 21

# Flags as infographics

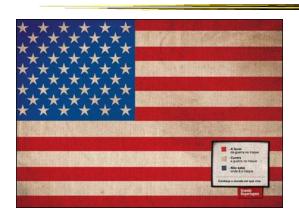

Foote, Cone & Belding

# Flags as infographics

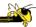

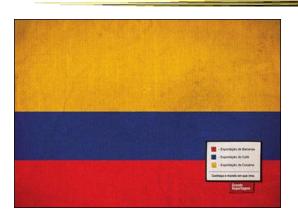

Foote, Cone & Belding

Fall 2015 CS 7450 23

# Flags as infographics

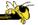

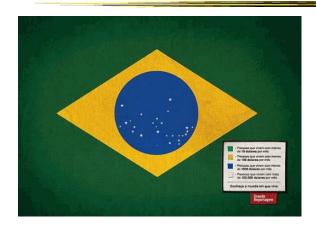

Foote, Cone & Belding

#### **Ambient InfoVis**

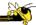

Fall 2015 CS 7450 2

### **Objectives**

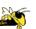

- Systems so far
  - What is their purpose or objective?
     High-level purpose or task
  - Analysis, Exploration, Learning
- Are there other high-level tasks that infovis can assist with?
  - Awareness, monitoring

#### **Central idea**

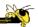

- People interpret images well
- As they say, a picture's worth thousand words ... so use visualization for information awareness

Fall 2015 CS 7450 2

### **Calm Technology**

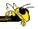

- Mark Weiser
  - "A calm technology will move easily from the periphery of our attention, to the center, and back."

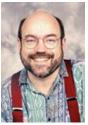

### **Ambient Displays**

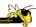

- Conveys low- to medium-priority information to people, while residing in the periphery of their attention
- Other terms sometimes used
  - Peripheral display, notification system

Fall 2015 CS 7450 2

### **Ambient Displays**

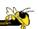

- Purpose:
  - Information awareness, perhaps monitoring
- Focus:
  - Aesthetics
     Visually pleasing enhancement to surroundings

### Other dimensions in the space

Information capacity

How much info can they transmit?

Notification level

Are they subtle or more attention-grabbing?

Representational Fidelity

Flexibility with regard to data mappings

**Aesthetics** 

Visually pleasing enhancement to surroundings

Pousman & Stasko AVI '06

Fall 2015 CS 7450 3:

### Other dimensions in the space

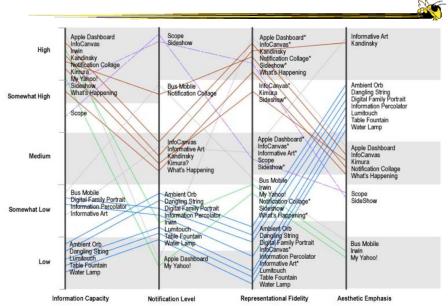

#### **Ambient InfoVis**

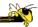

- InfoVis off the desktop
- Still visually encoding information, but not for analytic purposes
  - Presenting the information in places where you're not doing "desktop computing"

Fall 2015 CS 7450 33

### **Examples**

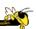

 Let's look at some examples of ambient displays or ambient information visualizations

### **Dangling String**

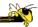

- Plastic spaghetti wire hanging from ceiling
- Hangs from motor in ceiling
- Electrically connected to ethernet cable so bits going by cause it to jiggle
- Created by artist Natalie Jeremijenko

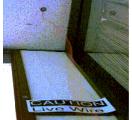

Fall 2015 CS 7450 35

#### **Ambient Room**

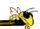

- Use variety of physical objects in office to communicate the state of relevant information
- Hiroshi Ishii's group at MIT

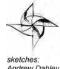

Wisneski et al CoBuild '98

Video

Fall 2015 CS 7450 36

# **Karlsruhe Projects**

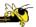

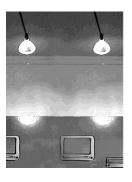

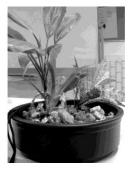

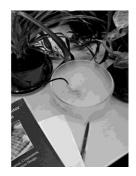

Web awareness

Gellersen & Schmidt Personal Technologies '99

Fall 2015 CS 7450 37

### Lumitouch

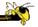

 Touch one picture frame, the other lights up

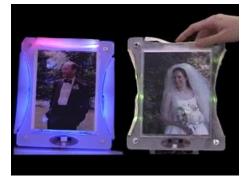

Chang et al CHI '01 Extended Abstracts

#### **Information Percolator**

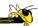

- Fish tank with bubble controller
- Various messages can be sent in bubbles

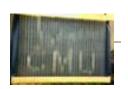

Heiner et al UIST '99

Fall 2015

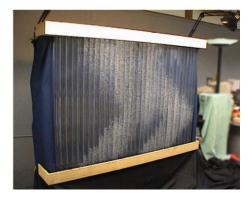

CS 7450 39

# **Busmobile, Weathermobile**

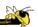

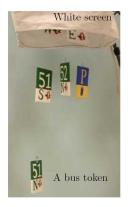

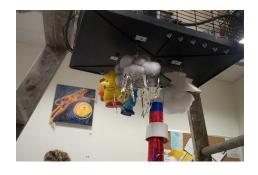

Mankoff et al CHI '03

### **Ambient Orb**

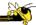

Monitor stock market data, weather, etc.

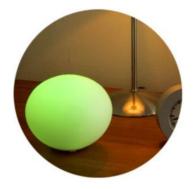

www.ambientdevices.com

Fall 2015 CS 7450 4:

### **Information Visualizations?**

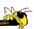

- Well, they are visually presenting information
- But perhaps not an emphasis on the information
  - More about peripherality, calmness, aesthetics

### **Other Styles**

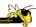

 Another set of techniques/systems focus less on aesthetics and more on the quality of information conveyance

Fall 2015 CS 7450 43

### **Ticker Displays**

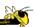

 Animated text strings (ticker, fade, roll, blast) typically in periphery of person's monitor

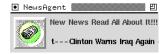

Fitzpatrick et al CHI '99 Extended Abstracts McCrickard et al *IJHCS '*03

### What's Happening/The Buzz

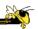

Screen-saver or projected display using collages of images

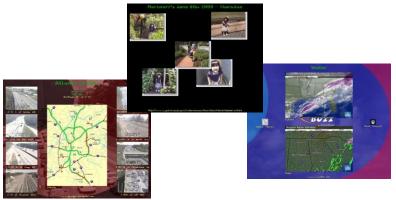

Zhao & Stasko AVI '02 Eagan & Stasko CHI '08

Fall 2015

CS 7450

45

#### **Sideshow**

- Sidebar on edge of monitor
- Provides info on weather, traffic, presence, project status, etc.
- Can author new items
- From Microsoft

Cadiz et al CSCW '02

Fall 2015

CS 7450

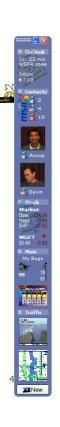

### Scope

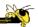

- Corner of the screen awareness widget to help with tasks, appts, etc.
- Glanceable awareness, more details on demand

van Dantzich et al AVI '02

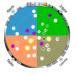

Fall 2015

CS 7450

47

### **Encoding**

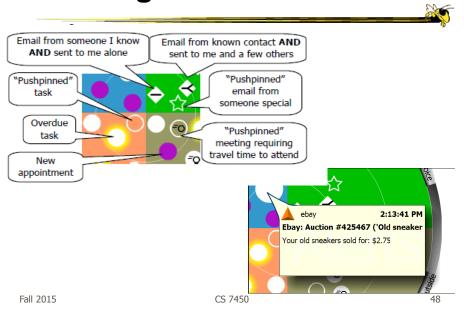

# **Final Interface**

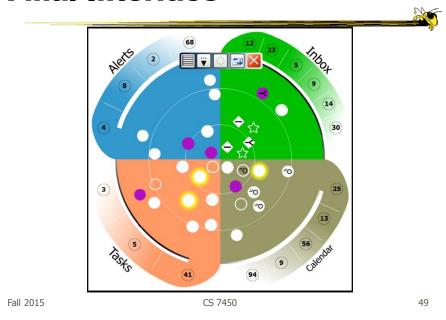

### **Trade-off**

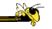

Aesthetics Utility

#### **Informative Art**

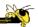

- Electronic paintings—Flat panel LCDs hung on the wall
- Abstract art in which aspects of the picture change to signify underlying data values
- From Future Applications Lab, Viktoria Institute, Sweden

Redstrom et al DARE '00

Skog et al InfoVis '03

Fall 2015 CS 7450

51

### **Design Criteria**

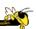

- Communicate useful information
- Blend in with surroundings and be appealing to look at
- Minimize animation Don't want to draw the eye too much

# **Example**

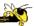

#### Mondrian

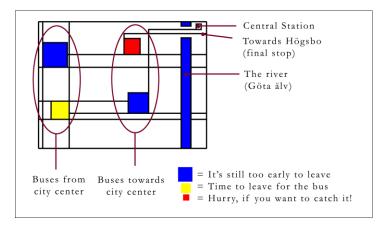

Fall 2015 CS 7450 53

# **Example**

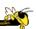

#### **Andy Warhol**

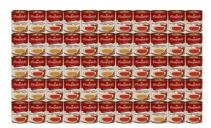

Cans gradually change from asparagus soup to tomato soup to signify upcoming event

#### **Lessons Learned**

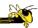

- Find info relevant to place where display is located
- Rate of change of info should be enough to promote relevance and draw interest
- Base visualization on artistic display, may support readability and promote comprehension
- Let features of info source affect visual encoding to improve memory of mapping

Fall 2015 CS 7450 55

#### **InfoCanvas**

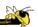

- Information Art–Similar approach as in Viktoria project
- Electronic painting deployed on LCDs in the environment
- Focus: User-driven views
- II group at Georgia Tech

Stasko et al Ubicomp '04

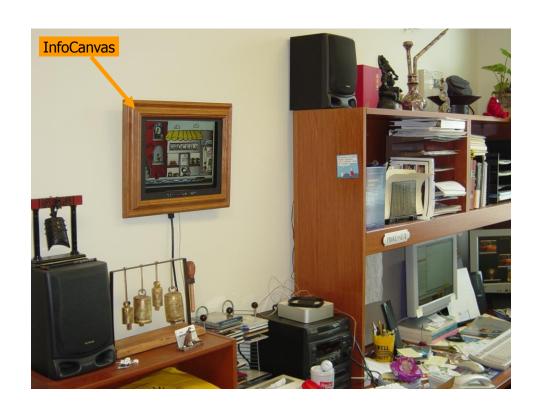

# **Revisit Trade-off**

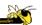

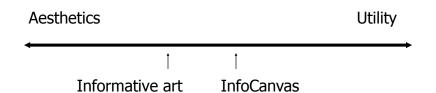

# **Objectives**

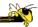

- Personalized
  - Display individual's personal information
- Flexible
  - Variety of info sources and representations
- Consolidated
  - Present multiple data items on one display
- Accurate
  - Be clear, and highlight uncertainty
- Appealing
  - Fun to use, aesthetically pleasing

Fall 2015 CS 7450 59

#### **Hardware**

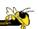

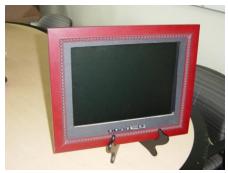

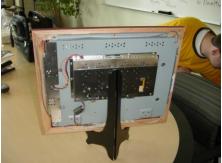

LCD – bezel + picture frame

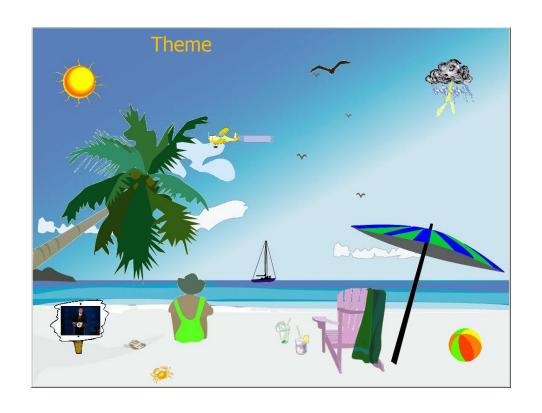

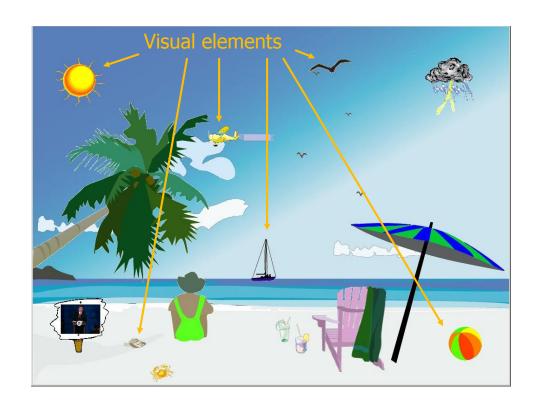

# **Transformations**

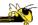

- Slider
- Image swapper
- Appearance
- Scaler
- Populater
- Projector

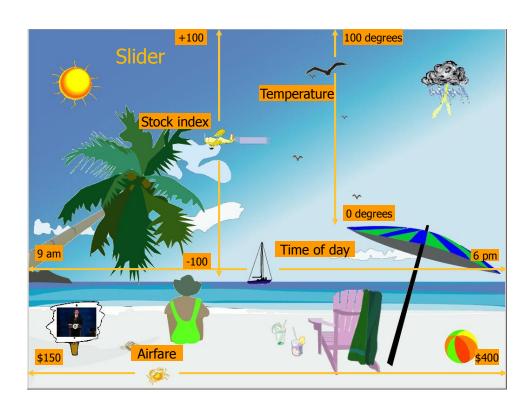

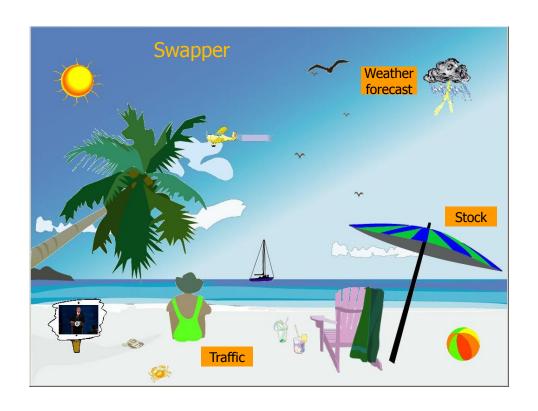

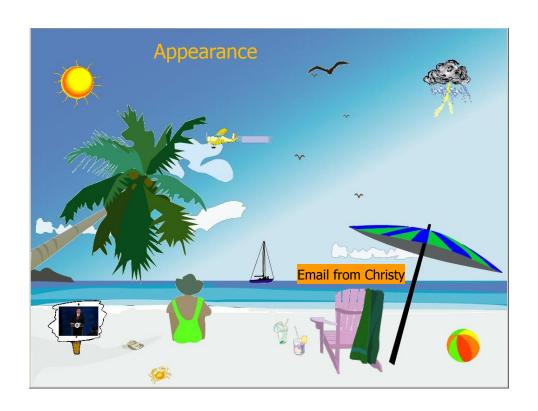

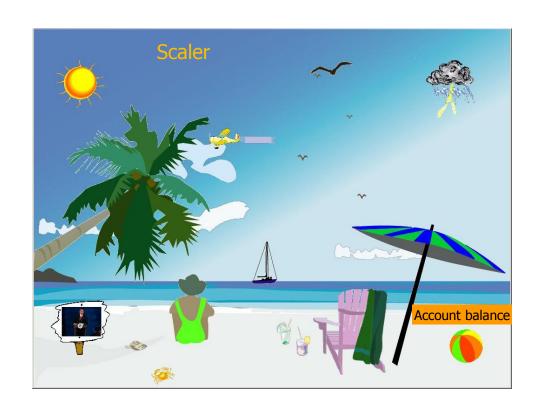

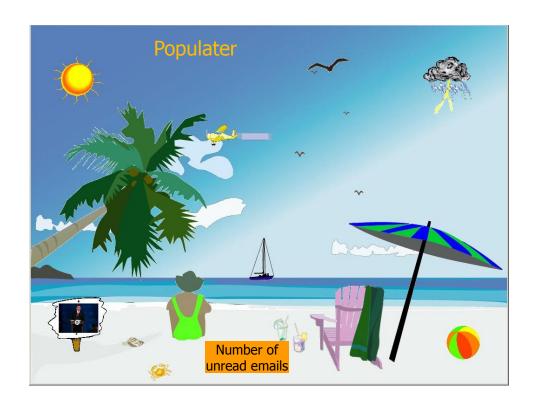

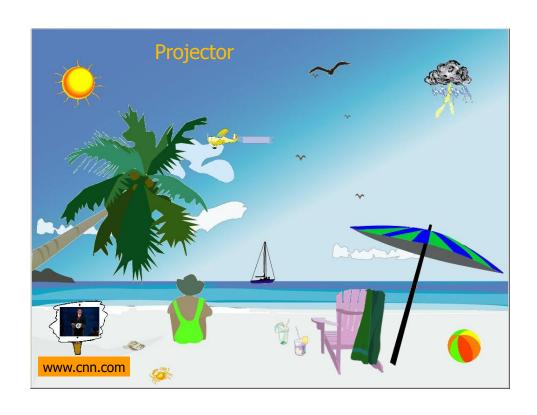

# **Other Example Themes**

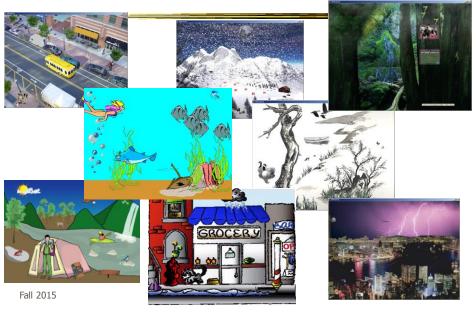

# **Implementation**

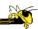

- Java application
- Data harvester classes
- Painting specified through XML file
- System establishes data->visual mapping and polls data sources to maintain current representation

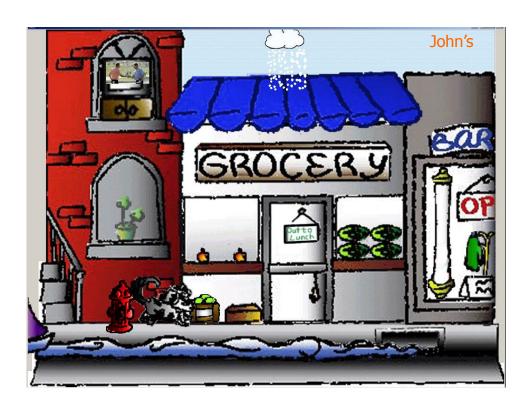

#### **Lessons Learned**

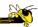

- Ubiquitous computing technologies can operate effectively in the field
- Consolidating information is valuable
- Abstractness/symbolism can be beneficial
- "Push" technology merits reconsideration
- Personalization is important
- Better customization tools are needed

Fall 2015 CS 7450 73

#### **Social InfoVis**

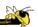

 Another growing area... let's just scratch the surface today.

#### **Definition**

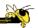

- Social Visualization
  - "Visualization of social information for social purposes"
    - ---Judith Donath, MIT
  - Visualizing data that concerns people or is somehow people-centered

Fall 2015 CS 7450 75

#### **Social Visualization**

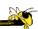

 "Unlike information visualization which has as its goal of helping users digest information more effectively or data visualization which has as its goal of helping users analyze and see trends in the data, social visualization has as its goal of creating awareness and catalyzing social interactions among its users."
 (Alison Lee)

### **Example Domains**

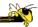

- Social visualization might depict
  - Conversations
  - Newsgroup activities
  - Email patterns
  - Chat room activities
  - Presence at specific locations
  - Social networks
  - Life histories

Can you think of others?

Fall 2015 CS 7450 77

#### **On-line Communities**

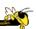

- PeopleGarden
  - Visualization technique for portraying on-line interaction environments (Virtual Communities)
  - Provides both individual and societal views
  - Utilizes garden and flower metaphors

Xiong & Donath UIST '99

#### **Particulars**

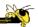

- Who Anyone visiting online community
- Problem Help someone gain a more rapid understanding of the community as a whole and the individual participants
- Data Postings from past

Fall 2015 CS 7450 7

#### **Data Portrait: Petals**

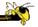

Fundamental view of an individual

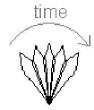

His/Her postings are represented as petals of the flower, arranged by time in a clockwise

### **Data Portrait: Postings**

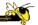

Time of Posting

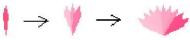

New posts are added to the right Slide everything back so it stays symmetric Each petal fades over time showing time since posting

A marked difference in saturation of adjacent petals denotes a gap in posting

Fall 2015 CS 7450 8

### **Data Portrait: Responses**

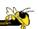

Response to posting

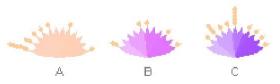

Small circle drawn on top of a posting to represent each follow-up response

#### **Data Portrait: Color**

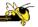

Initial post vs. reply

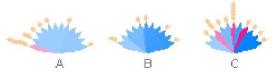

Color can represent original/reply
Here magenta is original post, blue is reply

Fall 2015 CS 7450 83

### **Garden**

Combine many portraits to make a garden

Message board with 1200 postings over 2 months

Each flower is a different user Height indicates length of time at the board

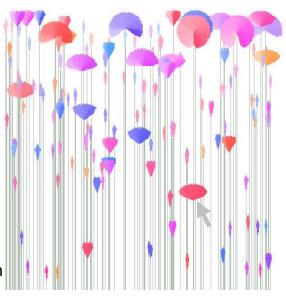

#### **Alternate Garden View**

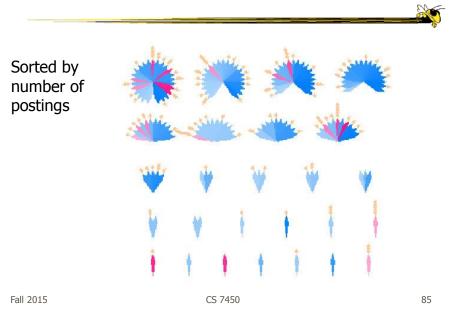

# **Interpreting Displays**

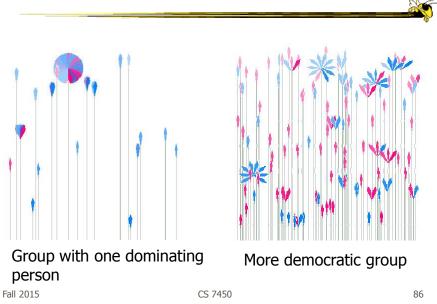

#### **Vizster**

Fall 2015

More during graph & network vis week

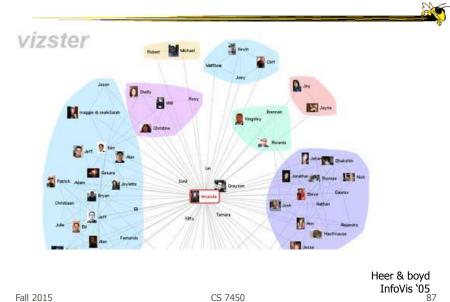

CS 7450

### **We Feel Fine**

http://www.wefeelfine.org/

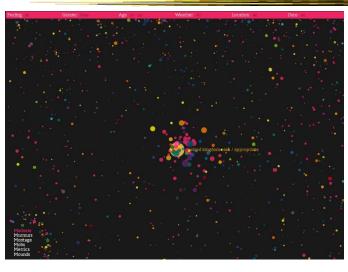

Harris & Kamvar

Fall 2015 CS 7450 88

#### In Sum...

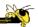

- Different kinds of 'insight'
  - Analytical insights (more traditional concept)
  - Reflective insights
  - Awareness insights
  - Social insight

Fall 2015 CS 7450 8

#### In Sum...

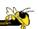

- Info Vis is moving into lots of life, not just desk work and data analysis by experts
  - News, commerce, story-telling, sociality
  - Self-reflection
  - One way to help manage information overload
- Requires a change to evaluation techniques (what matters is changing)
- Opens new design spaces

# **Project**

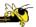

- Next milestone Oct. 21 (2 weeks)
  - Design document (3 copies)

Describe users & objectives more

Describe data

Show different design ideas and critique them

Describe which one(s) you plan to go with and implement

Fall 2015 CS 7450 9:

### **Upcoming**

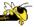

- Fall Break
- Tufte's design principles
  - Reading:

**Envisioning Information** 

# References

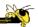

 Thanks to Zach Pousman for contributions to the lecture